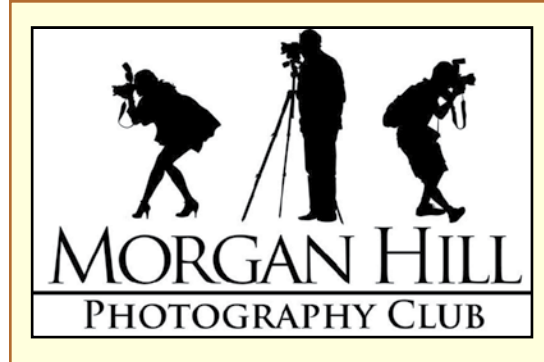

**August**

**2010**

Editor Susan Brazelton [brzltn@garlic.com](mailto:brzltn%40garlic.com%20?subject=MHPC%3A%20Info)

**Inside...**

New Focus Group Night Photography Page 2

> Gallery Show "Reflection" Page 3

August Shoot-out at Guglielmo Winery Page 5

> Photography **Workshops** Page 7

2010 Calendar Page 8

 **"In Focus" Newsletter of the Morgan Hill Photography Club <http://www.morganhillphotographyclub.org/>**

### **August General Meeting**

I missed the August meeting, but I hear it was a big success with a total of sixtyone members in attendance plus thirteen guests. It's a good thing we have such a nice, big room for our meetings. I'm sure that having professional landscape photographer, **Don Smith** as our program speaker was a big draw. Read more about his presentation on page 6. **Roy Hovey** took the photos on this page.

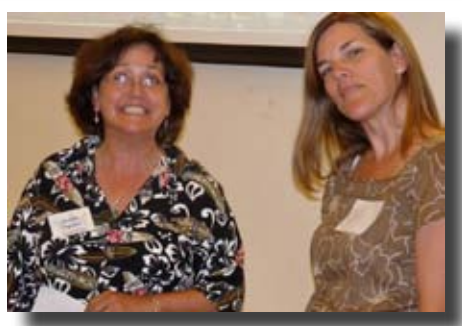

Noella & Tracey took over running the meeting

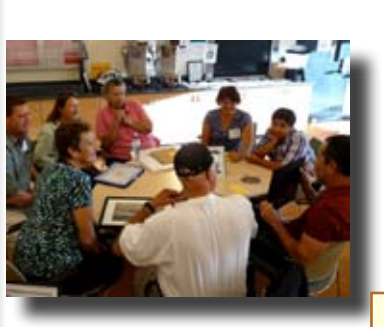

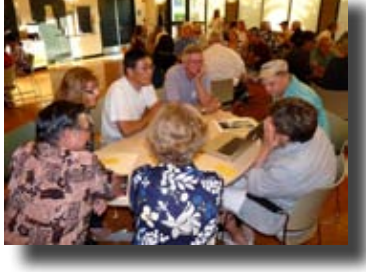

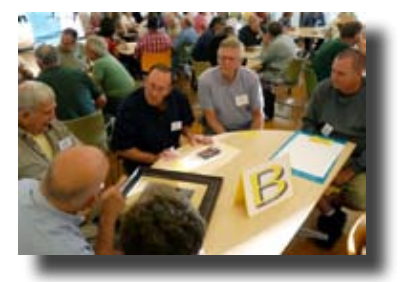

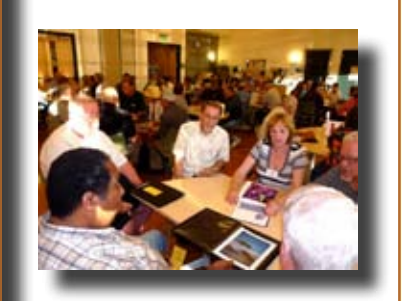

## **It's Fun to Share**

Our unique round-robin print sharing session sets us apart from other camera clubs. After four rounds of sharing, everyone has met someone new, viewed ten or more photos, and shared a bit of him/herself. Everyone is encouraged to bring one print (any size, any subject) to every meeting.

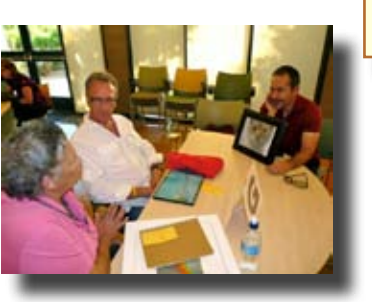

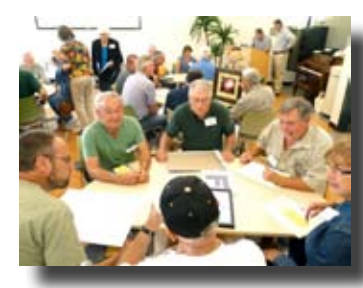

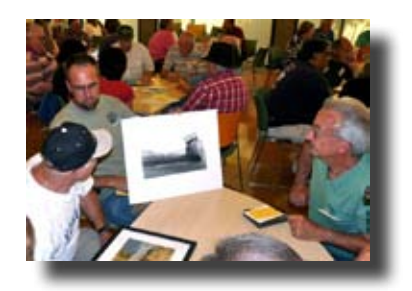

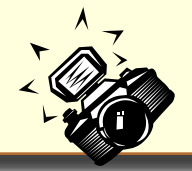

# **Focus Groups**

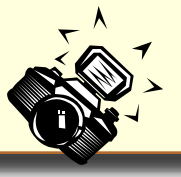

We now have six Focus Groups, and an additional one starting in September. For more information or to join any of these groups, please contact the group's facilitator.

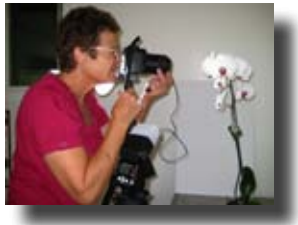

Charlotte sets up her macro shot

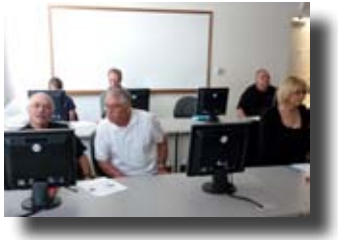

Bob helps Allan photo by Roy Hovey

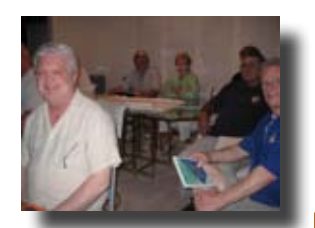

George leads the group through the Development Module

**• Macro Photography -** Facilitator: **Susan Brazelton** [brzltn@garlic.com](mailto:brzltn%40garlic.com?subject=Macro%20Focus%20Group) The members of this group decided that the best way to learn more about macro photography is to hold macro-specific shoot-outs that will provide a variety of opportunities to practice shooting macro and to share tactics and expertise. Check the Yahoo Forum for the next macro shoot.

**• Photoshop Elements -** Facilitator: **Roy Hovey** [chessnjava@mac.com](mailto:chessnjava%40mac.com?subject=Elements%20Focus%20Group) In order to better accommodate member's schedules, this group will alter nate evening and day-time meetings. The group will work its way through the PS Elements book, Top 100 Simplified Tips & Tricks by Visual Learning Systems (Wiley Publishing). **Next meeting: Monday, 13 September, 7 - 8:30pm at Roy's** 

 **house.** Contact Roy for his address, directions, and your homework assignment. (That's right! This group assigns homework.)

**• Lightroom** - Facilitator - **George Ziegler** [George@gwzphotography.com](mailto:George%40gwzphotography.com?subject=Lightroom%20Focus%20Group) This group has looked at importing photos, assigning keywords, imbed ding metadata, and several tools in the Develop Module. Next on the agenda is learning the tools in the Print Module.

 **Next meeting: Thursday, 26 August 7-9pm at George's house.**

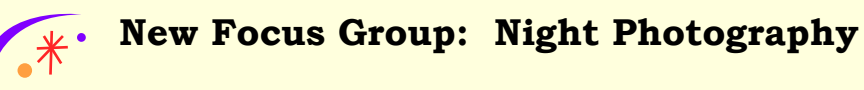

If interested, meet at 6:15 before the September  $1<sup>st</sup>$  meeting

**• Photographing People** -Facilitator: **Noella Vigeant**: [nvigeant@gmail.com](mailto:nvigeant%40gmail.com?subject=People%20Photography%20Focus%20Group) Contact Noella if you are interested in this group and to find out about the next meeting

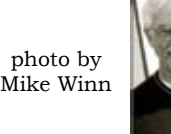

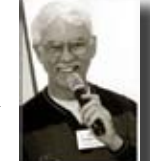

- **Mobile Photography** Facilitator: **Bob Thompson** [thompsbk@mac.com](mailto:thompsbk%40mac.com?subject=Mobile%20Focuss%20Group) Learn how to use your cell phone and other mobile devices to take great pictures, and explore the many applications available for editing and sharing photos and video.
- **Aperture** Facilitator: **Jean Myers** [birdermom@mac.com](mailto:birdermom%40mac.com?subject=Aperture%20Focus%20Group) Learn about Aperture's features: editing, organizing & storing photos. Expert users are encouraged to join and share. **Next Meeting: Wednesday, 1 September 6:15 at the CRC**

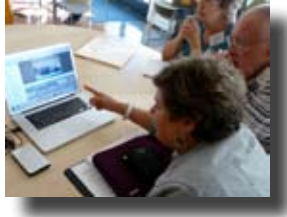

photo by Roy Hovey

**Any member may start/organize a Focus Group. If you have an area of interest, email this editor and she/I will help you get it started.**

#### **Logo Apparel and Patches**

Show your club spirit and pride by attaching a logo patch to your favorite hat, shirt, jacket or bag. Patches will be available for purchase (\$5) at the general meetings.

Or you may have the logo embroidered directly onto you favorite hat, shirt or jacket by bringing the garment to the next general meeting. For direct embroidery, you may choose the thread color. Cost is \$10. Approximate size is 4x2.5

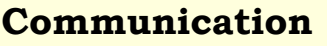

The club uses multiple methods to spread the word about upcoming events, opportunities, resources, and deadlines. In addition to email announcements and this newsletter, information can be accessed on the website and the Yahoo Forum. And now with the membership directory, members can easily contact each other.

# **Yahoo Group Forum**

We encourage every member to join the Yahoo Forum. Just go to the site and click on, "Join" You need a Yahoo ID to join, and the site will take you through the steps to get one. It's all free. Postings may include spontaneous shoot-outs, last minute changes to the calendar, upcoming events, valuable resources, and possible solutions to your photographic dilemmas.

<http://tech.groups.yahoo.com/group/MHphotoclub/>

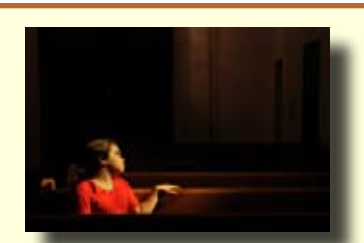

Gallery Show

"Reflection"

At the CRC Senior Center

August 27th - October 14th

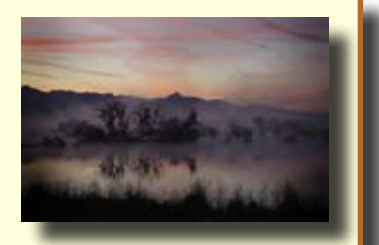

by Noella Vigeant by Dianna Rojas

## *Artists' Reception*

Friday, September 2010 Senior Center Lobby 6:30 - 8:30

#### **Participating Photographers**

•Dan Gregg •Charles Kaekel •John Tarvin •Bob Smith •Ken Brown •Wanda Brown •Michael Sue BrownKorbel •Monica Hojda •Laura Foote •Lance Trott •Chip Reynolds •Roy Hovey •Tony King •Larry Campbell •Noella Vigeant •Eric Stetson •J Johnny •David Fritts •Brenda Renzulli •Jim Burzo •Sue Brazelton •Dianna Rojas •Linda Tyson •Gordon Diddons •Curt Palm •Marty Cheek •George Ziegler •Lennie Randall •Margaret Woliny •Linda Solheim •Charlotte Fernandes

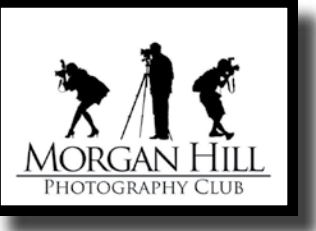

# **Member News**

#### **Executive Board**

**Susan Brazelton** President Newsletter Editor

**Noella Vigeant** Vice President Program Director

**Open Position** Second Vice President

**Charlotte Fernandes** Treasurer

**Noel Calvi** Membership Chair Marketing Director

**Lance Trott** Commissioner of Shoot-outs

**George Ziegler** Critique Chair PSA Liaison

**Michael Sue BrownKorbel** Photo Diva

**Roy Hovey** Web Master

**David Rosas Tracey Morris** Members-at-large

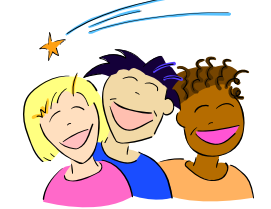

**Welcome**  to new member **Kristen Cupello**  and returning member **Kay Bravo** 

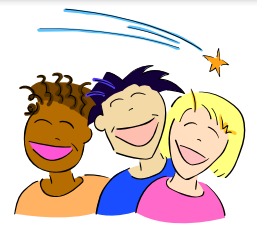

Our 2010 membership now totals 134

# **Open Mike & Announcements**

Photos by Mike Winn

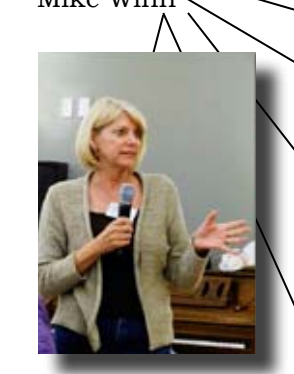

Brenda described her photo laminator

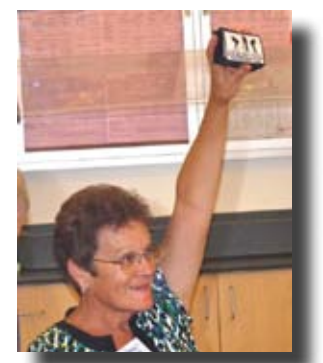

Charlotte displays the logo patches Photo by Roy Hovey

Twenty plus members joined Bill in photographing the Gilroy Garlic Festival

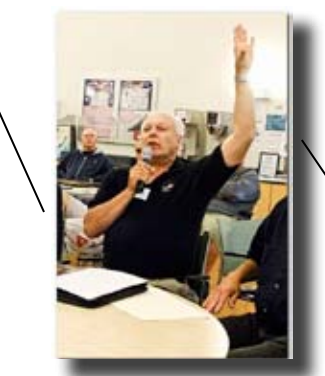

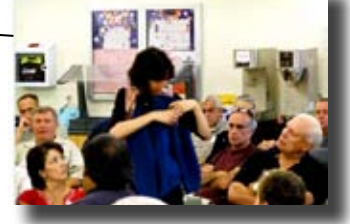

Noël shows off her jacket

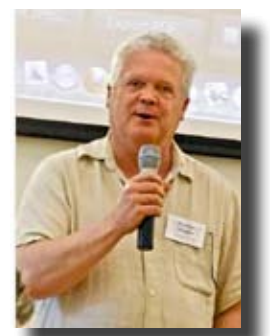

George invited everyone to a matting party

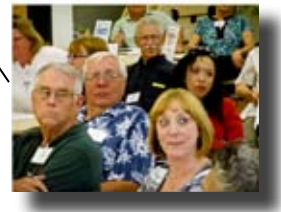

**Lance Trott**, **George Ziegler** and **Susan Brazelton** were up all night trying to catch a meteor from the Perseids Meteor Shower (Lance and George at Yosemite and Susan in Kansas). Check out their photos.

Duane shares his Milky Way photo techniques

Susan:<http://visual-journey.blogspot.com/> Lance:<http://www.high-def-photography.com/> George: [http://www.morganhillphotographyclub.org/](http://www.high-def-photography.com/)

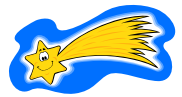

#### **Opt-out Option**

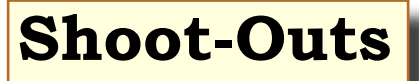

**Roy Hovey** & **Susan Brazelton** often pull photos off Flickr for use on the website and in the newsletter. (Photo credit is always given.) If you do NOT want your photos used on the website or in the newsletter, please contact Roy ([chessnjava@mac.com](mailto:chessnjava%40mac.com?subject=Opt-out%20Option)) or Susan [\(brzltn@garlic.com](mailto:brzltn%40garlic.com?subject=Opt-out%20Option)).

**Henry Cowel Redwoods State Park August 7th**

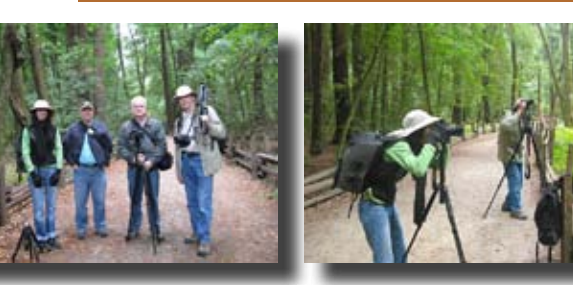

**Samples from the Macro Practice Shoots** Photos by David Fritts

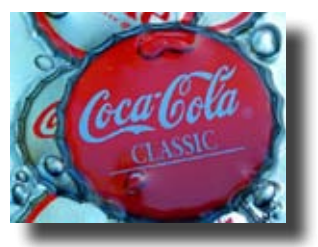

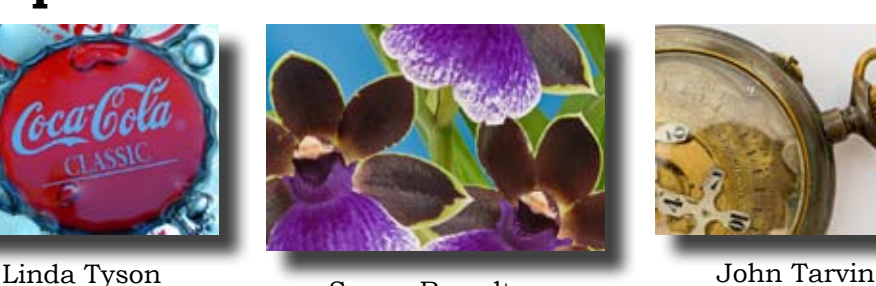

Susan Brazelton

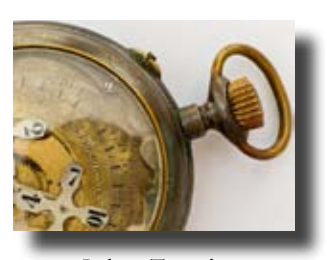

**August Shoot-out Guglielmo Winery (1480 E Main Ave.) Wednesday, 25 August 9am**

There are lots of grapes on the vines just waiting to be harvested & photographed. We'll have full access to the grounds: the villa, the vineyards, the gardens, the piazza, the grapes, the barrels, the bottles, & the beautiful foothills.

FYI: It's pronounced "Goo-yell-mo"

View more photos from these and other shoot-outs at: <http://www.flickr.com/groups/mhphotoclubshoot-outs/>

# **Flickr Theme Projects**

Flickr is a photo sharing website on which our club has a group pool. Every month has a designated theme and members may post up to five photos based on that month's theme. Over 2,370 photos have been posted since the club started in April 2008. Comments on the photos are always appreciated.

<http://www.flickr.com/groups/mhphotoclub/>

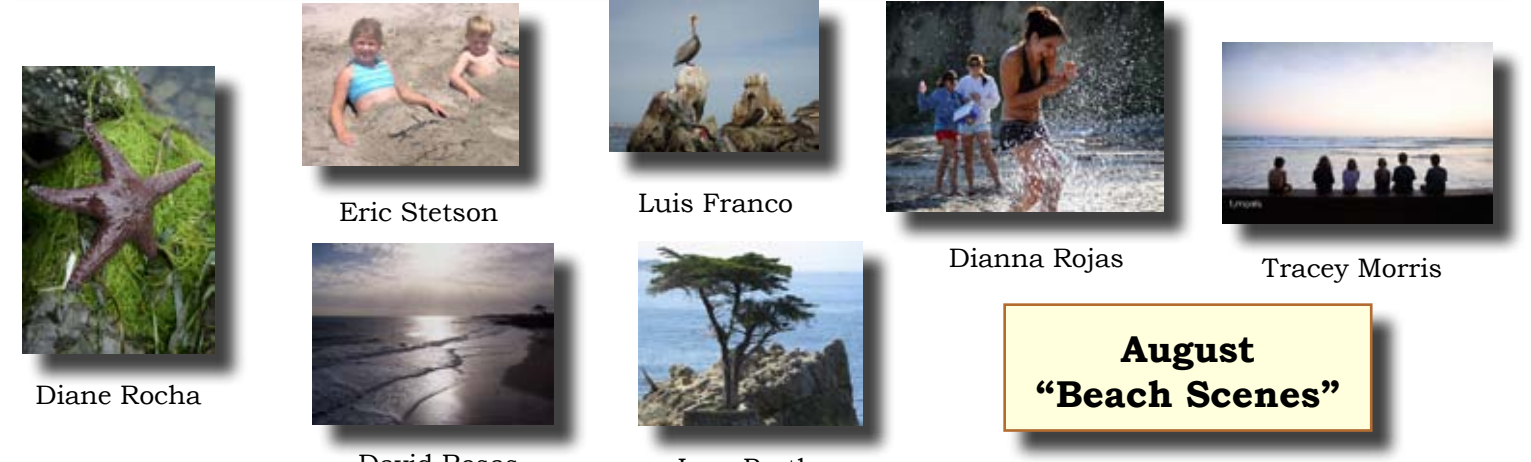

David Rosas

Joan Prather

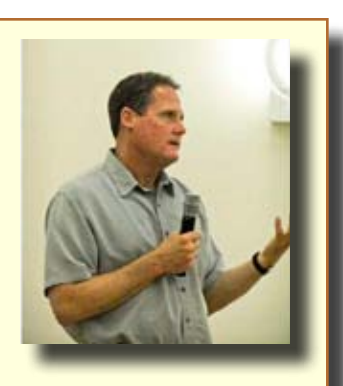

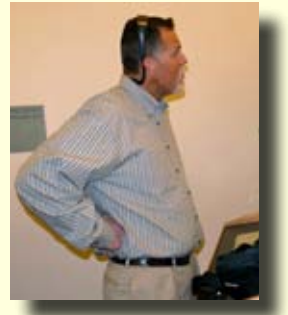

Scott Schilling works with Don (This photo by Roy)

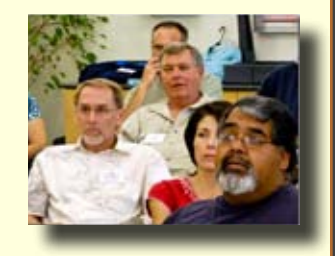

*"Don Smith was great! Lots of information and insight...."* 

#### **David Rosas**

*"Don did a fabulous job. Even though I am not a big landscape photographer, I felt connected with his intuitions as an artist....LOVED it!"*

**Tracey Morris**

*"Great use of slide show & techniques."* **Noël Calvi**

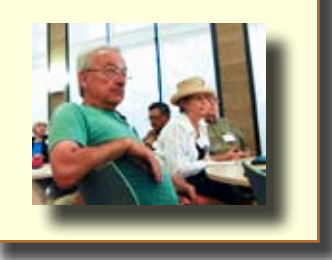

#### **Landscape Photography**

(Text by Roy Hovey, photos by Mike Winn)

Morgan Hill Photography Club members and guests enjoyed an excellent presentation by professional sports and landscape photographer **Don Smith**. Don dedicates 75% of his time to landscape photography, though he put in 25 years photographing Major League Baseball and the National Football league. Don has worked for the San Jose Sharks for 20 years. He does stock photography for Getty, teaches several seminars throughout the year, and also writes. His newest book is Refined Vision - Fifty Lessons for Improving Your Digital Landscape Photography.

During his presentation, Don covered several aspects of taking good landscape photos. He emphasized developing your vision, and practice, practice, practice,. All the best equipment and technology won't make up for not having a great vision in your approach to shooting.

Forty of the fifty lessons in Don's new book deal in someway with the vision in your photography. Practice will help you find the sweet spot in each of your lenses -- and in your own skills. There is no perfect f-stop formula for landscape shooting. Experiment, then shoot with what works well for you. Here are some of the specific recommendations Don had for optimizing your shooting experience:

• Work with the Light & Colors. Don rarely worries about the subject(s), but rather how he can best utilize the light and color. The best times of day to get great light and color are dusk and dawn. The light fits the available sensor range of your camera during these times and offers windows of unique and special conditions for shooting--the light is softer, and has direction.

• Look for good foreground elements to use in your photos--they add depth and layers to your shots.

• Use simple lines & shapes to lead the eye. Photos with too much information fail to captivate -- look for the essence of a shot, and a strong focal point.

• "Magic happens at the beginning and end of a storm."

• Use polarizers and neutral density filters to improve your shots and cut down post-production work.

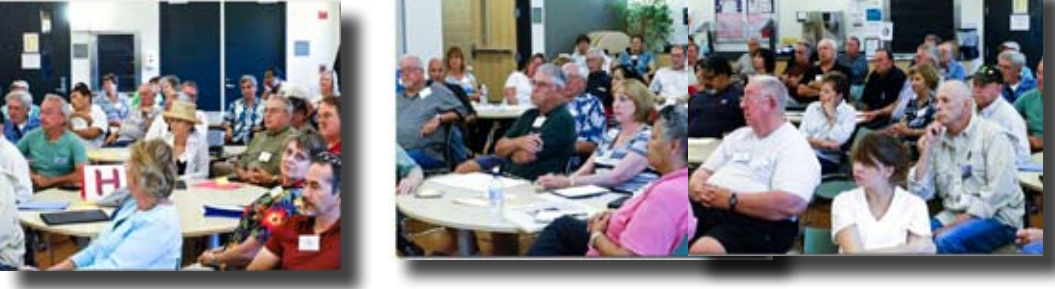

You can view Don's portfolio, check out his workshop schedule, and order his books on his website and blog. <http://www.donsmithphotography.com/> <http://donsmithphotography.aminus3.com/>

(He's also on Flickr, Twitter, and Facebook.)

Aperture Focus Group will meet at 6:15

# **Next Meeting**

**Wednesday, 1 September 2010**

Centennial Recreation Senior Center (CRC)

7pm - 9pm

Night Photography Focus Group will meet at 6:15

# **"Show & Share"**

### **Bring your camera, lens, and your favorite accessory**

We'll break into sub-groups based on cameras. This will be an opportunity to ask questions and exchange information with others who use the same (or similar) camera. During the second half of the program, we will share our favorite camera accessories (bags, tripods, ball heads, filters, reflectors, diffusers, teleconverters, extension tubes, bellows, remote releases, etc. etc. etc.)

#### **Looking Ahead**

### **October Program: Print Critique**

**Members may submit photo prints for critical review by a qualified competition judge**

**R E S O U R C E S**

**Photo Workshops** (summary of an article in *OP* by Don Gale)

A great way to improve your photographic techniques, and learn some new ones, is to sign-up for a photo workshop. Many professional photographers organize workshops in some of the most beautiful places on earth. They often have access to areas that are not normally available to tourists, and the good ones make sure that participants are able to shoot at the best locations at the best times. A little preparation before the workshop begins will help you get the most out of your experience.

1. Learn your camera controls and menu system. You don't want to miss a great shot because you were trying to figure out how to navigate the menu, instead of shooting. Take your camera manual. You can't expect the instructor to know everything about every camera.

2. Check on expected weather conditions before you pack. Even if the day is predicted warm, it can be quite chilly before sunrise and after sunset. You won't enjoy the experience if you're shivering and your teeth are clattering.

3. Take as much gear as you can manage, including several lenses of different focal lengths, filters (a polarizer and a graduated neutral density should serve you well), tripod, and a flash. If no list is sent out, ask your instructor about what to expect and what gear is essential. Don't forget extra memory cards, extra batteries & a charger.

4. Check ahead of time on the expected level of activity. Workshop days can be long and may involve some hiking. Know what to expect and choose a workshop that matches your level of comfort.

5. A positive, open attitude will go a long way in ensuring a good experience.

**Workshop Resources** ( This is a list of possibilities, not recommendations)

- Adventure Photography: <http://www.advenphoto.com/>
- Arizona Highways Photo Workshops <http://www.friendsofazhighways.com/>
- Don Smith Photography [http://www.donsmithphotography.com/]( http://www.donsmithphotography.com/)
- Photography Workshops with Don Gale <http://www.photographybydon.com/>
- Photographers Alliance Workshops [http://www.paworkshops.net/]( http://www.paworkshops.net/)
	- Guide to workshops online: [www.outdoorphotographer.com]( www.outdoorphotographer.com)

# **2010 Calendar**

**27 August - 14 October**  CRC Gallery Show "*Reflection*"

#### **Wednesday, 25 August**

Shoot-out at Guglielmo Winer 9am (See page 5 for details)

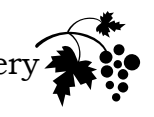

**Thursday, 26 August** Lightroom Focus Group 7pm at George Ziegler's

**Wednesday, 1 September** General Meeting 7pm at the CRC Program: Show & Share

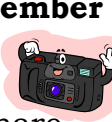

**Friday, 3 September** Gallery Show Artists' Reception Senior Center Lobby 6:30 - 8:30

**Wednesday, 8 September** Executive Board Meeting 7pm CRC

**Saturday, 11 September** & **Tuesday 14 September** Shoot-out at San Francisco Zoo

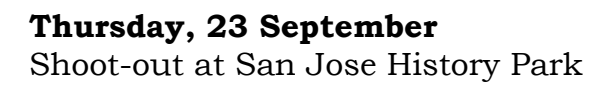

**Wednesday, 6 October** General Meeting 7pm at the CRC Program: Print Critique

**Wednesday, 13 October** Executive Board Meeting 7pm CRC

**Saturday 9 October** & **Tuesday 12 October** Shoot-out at Casa de Fruta **Thursday, 21 October** Shoot-out at Moss Landing

**Wednesday, 3 November** General Meeting 7pm at the CRC Program: TBA

**Wednesday, 10 November** Executive Board Meeting 7pm CRC

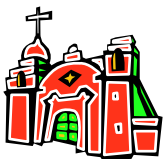

**Saturday, 6 November** & **Tuesday, 9 November** Shoot-out at Santa Clara University & Mission

**Wednesday, 1 December** Club Social 7 pm at the CRC

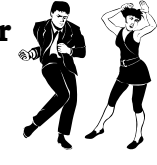

**Wednesday, 8 December** Executive Board Meeting 7pm CRC

**Saturday, 4 December** & **Tuesday, 7 December** Shoot-out at SF Bay National Wildlife Refuge

## **2010 Flickr Themes**

January - Reflections February - Black & White March - Barns April - Water May - Flowers June - Patterns & Lines July - Action **August - Beach Scenes** September - Signs October - Structures November - Shadows December - People